# חזרה בנושא אוספים

# **מצולעים Polygons**

#### **מטרות**

כתיבת מחלקה המגדירה אוסף ייחודי (ספציפי) תרגול של שימוש ברשימה

## **רמת השאלה**

תרגול בסוף נושא האוספים. שאלה בינונית ברמתה.

### **המחלקה Polygon**

מגדירה מצולע הבנוי מאוסף נקודות.

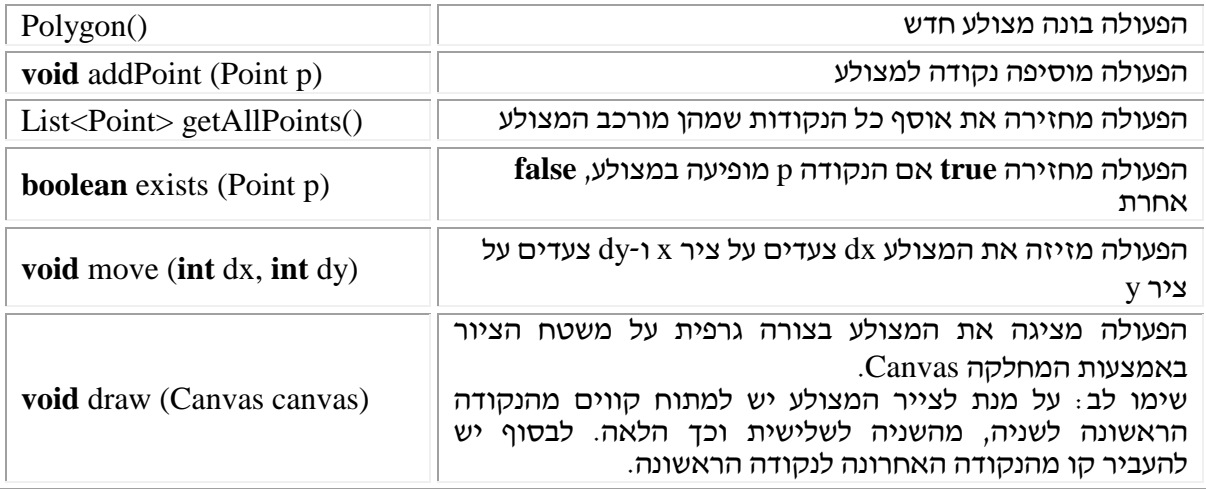

## **מה עליכם לעשות?**

- א. כתבו את המחלקה Polygon.
- ב. כתבו תוכנית בדיקה למחלקה Polygon. מספר מצולעים ומבצעת עליהם את הפעולות המוגדרות בממשק.
	- ג. הוסיפו למחלקה Polygon את הפעולה הבונה הבאה:

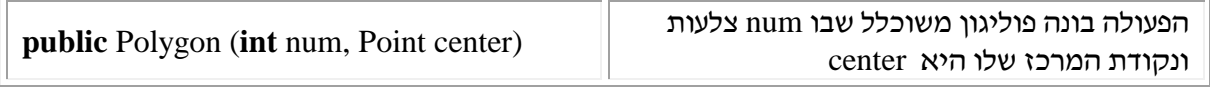

#### **הנחיות מיוחדות**

- .1 תוכנית בדיקה צריכה ליצור כמה פוליגונים שיפעילו את פעולות הממשק כך שתוכח נכונות המחלקה.
	- .2 כאשר נבנה מצולע חדש הוא למעשה מצולע ריק שאין בו נקודות.
		- .3 ניתן לחסוך ולתת לתלמידים תוכנית בדיקה מוכנה.
- .4 הפוליגון הוא אוסף ספציפי. כלומר הוא אינו אוסף גנרי שיכול לשמש לאחסון של איברים שונים אלא רק נקודות. את המחלקה Point יש לתלמידים ולכן ביצוע התרגיל אינו דורש זמן רב.
- .5 אין מגבלה על כמות הנקודות שיכולה להיות שמורה בפוליגון ולכן רצוי להשתמש ברשימה, שבה גם ניתן לשמור את הסדר בין הנקודות שהוא חשוב בהגדרת האוסף.